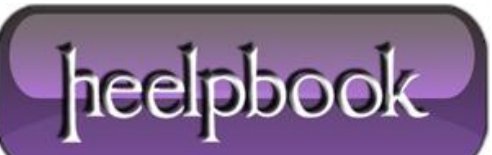

### **CAPTURE AND DISPLAY E[XECUTION](http://heelpbook.altervista.org/2012/capture-and-display-execution-time-of-sql-query-in-sql-server/) TIME OF SQL QUERY IN SQL SERVER**

This tutorial proposes 3 ways in order for you to get the **Execution time** of SQL Query or Stored Procedures are called or submitted to your SQL Server.

They will give you **durations in microseconds** and base on the execution time, you may have a deeper understand and will do some optimization for your database structure/indexing to make it runs better.

# *1. USING SQL SERVER PROFILER*

I think it's a easiest way for you to trace/track which Stored Procedures or SQL commands are running on SQL Server and how long it takes for each of **SQL Query/ Stored Procedure** execution.

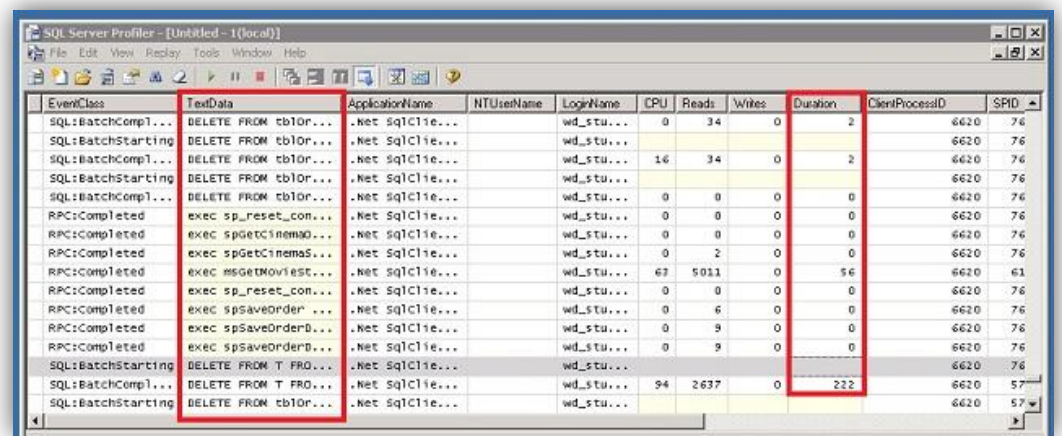

As you see, all commands are in **TextData** column and all Execution time for each are in **Duration**column respectively.

## *2. USING SQL SCRIPT WITH @STARTTIME AND @ENDTIME PARAMETERS*

The script should be run on **SQL Server Management Studio Query**.

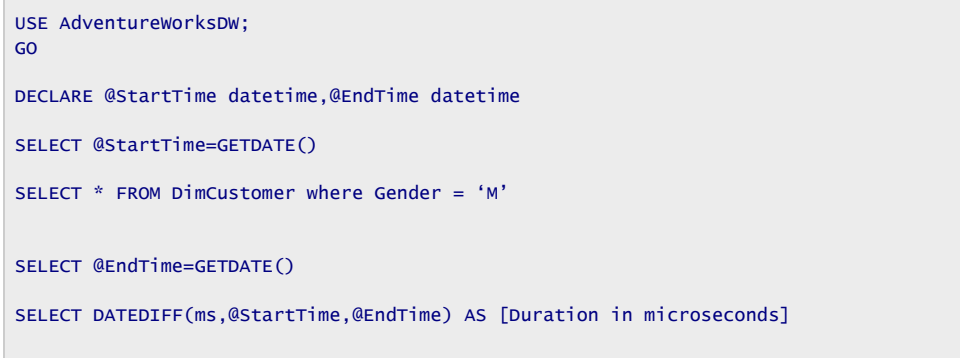

Just replace your own SQL statements with line 2, after execute the statement, it will show the **Duration in microseconds** in another result panel.

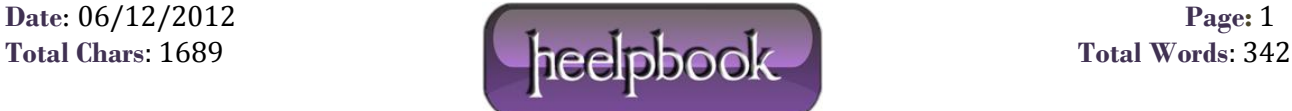

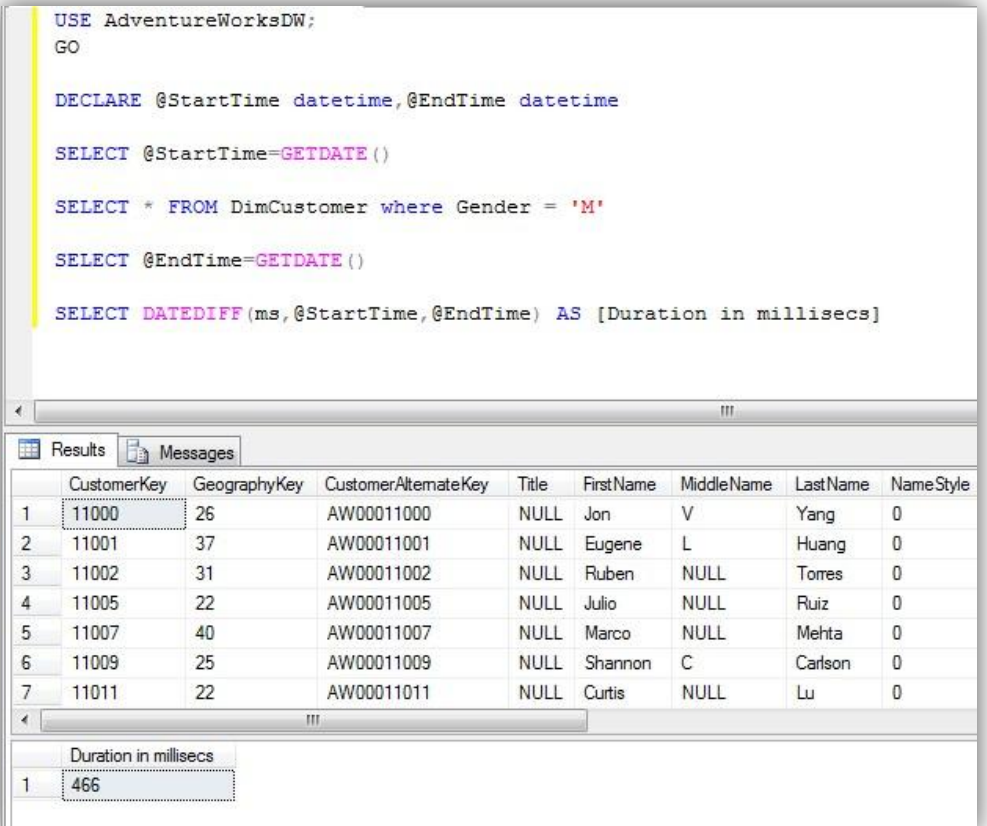

# *3. USING SQL SCRIPT WITH SET STATISTICS TIME (TRANSACT-SQL)*

It displays the number of milliseconds required to parse, compile, and execute each statement.

Run this **SQL** script on your **SQL Query**:

```
USE AdventureWorksDW;
GO
SET STATISTICS TIME ON
GO
SELECT * FROM DimCustomer where Gender = 'M'
Go
SET STATISTICS TIME OFF;
GO
```
And below is the result set:

**Data**: 06/12/2012 **Page**: 2

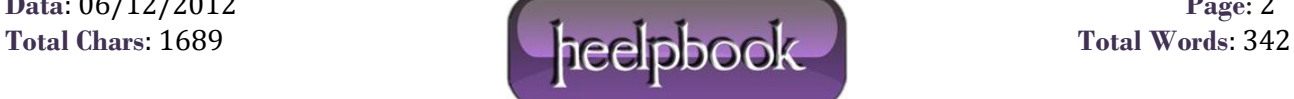

#### CAPTURE AND DISPLAY EXECUTION TIME OF SQL QUERY IN SQL SERVER 06/12/2012

```
SQL Server parse and compile time:
CPU time = 0 ms, elapsed time = 1 ms.
SQL Server parse and compile time:
CPU time = 0 ms, elapsed time = 1 ms.
(9351 row(s) affected)
SQL Server Execution Times:
CPU time = 63 ms, elapsed time = 479 ms.
SQL Server parse and compile time:
CPU time = 0 ms, elapsed time = 1 ms.
```
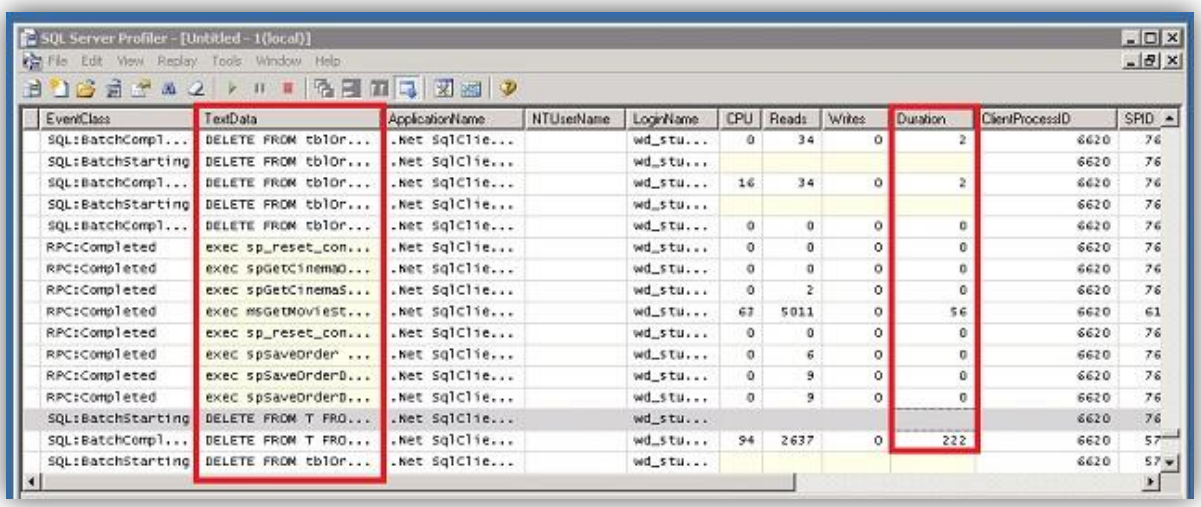

That's all! Feel free to contribute your own solution by submitting your comments as you are always be welcome.

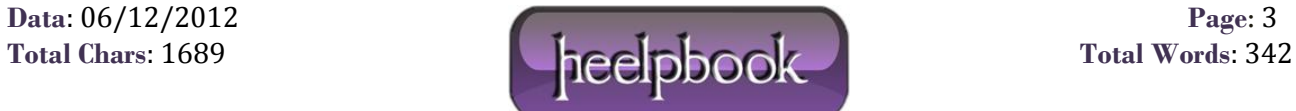